# **Traffic Report**

The Traffic Report enables you to report on the transfer of documents into and out of Gentran Integration Suite using the AFT visibility-enhanced protocols (FTP, Connect:Direct, HTTP, WebDAV, SSH/SFTP, Swift, AS2, and the Mailbox Browser Interface).

The following table lists the Traffic reports that are installed with Gentran Integration Suite:

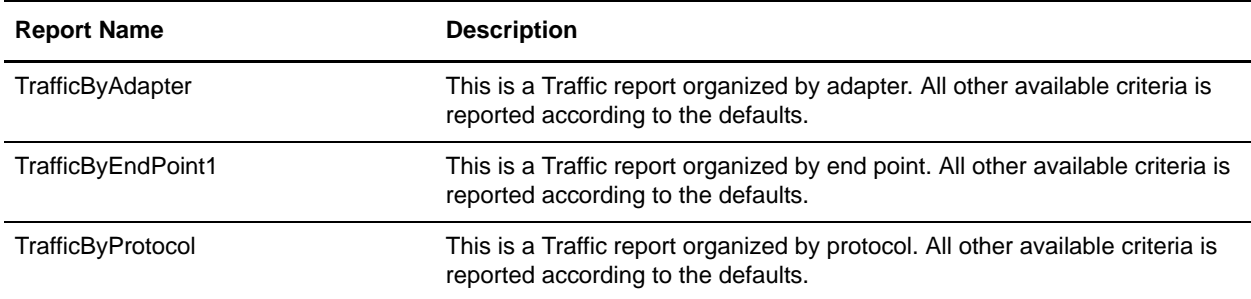

**Note:** The separate AFT license is not required for the Traffic reports. They are included with Gentran Integration Suite.

## **To Run or Customize This Report**

Use **Operations > Reports** to run or customize this report.

## **Traffic Report Parameters**

Report By

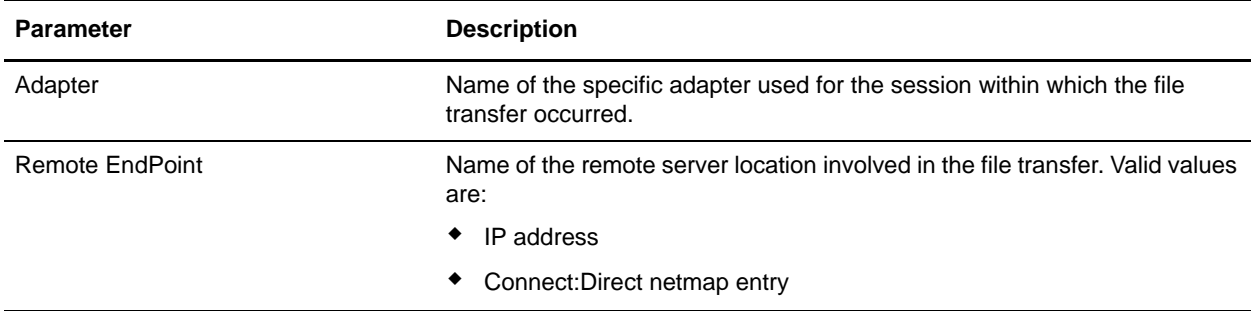

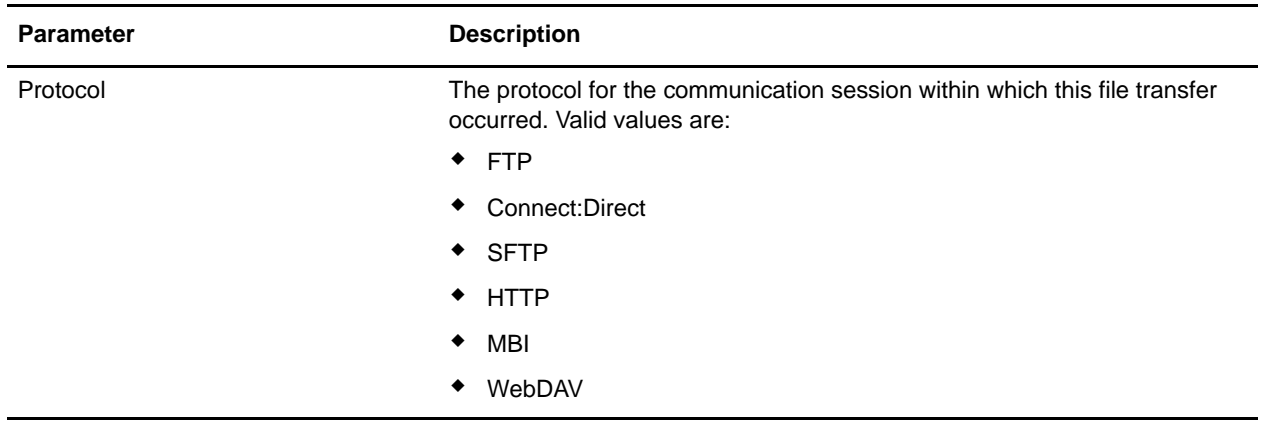

## Detail Filtering

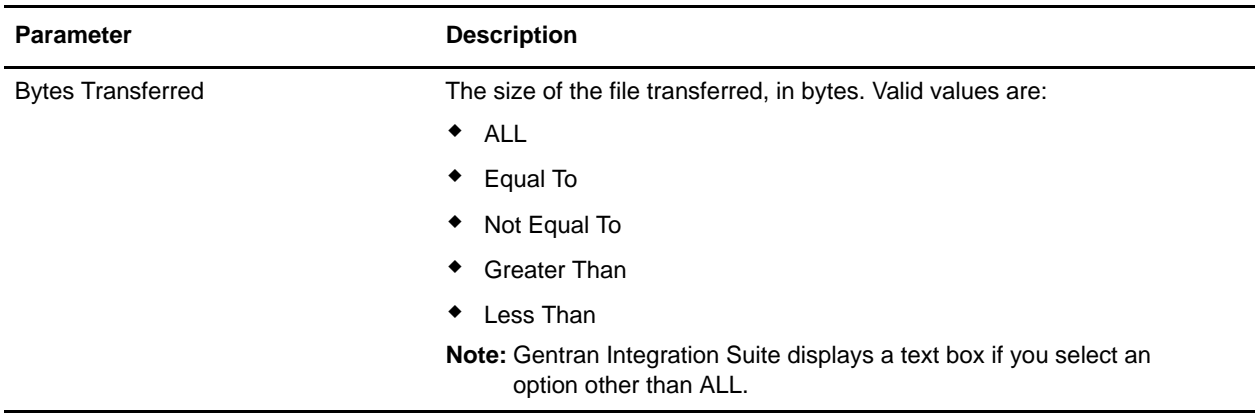

#### Detail Filtering (Secure/Status)

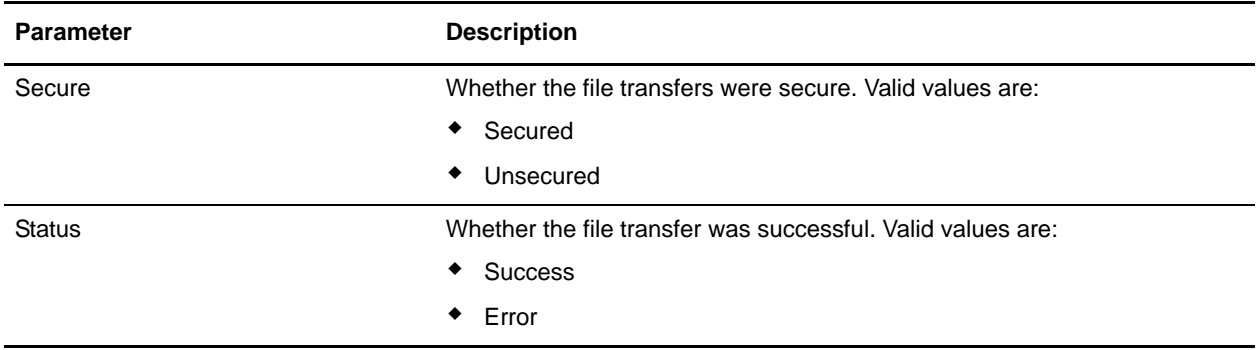

#### Detail Filtering (Operator)

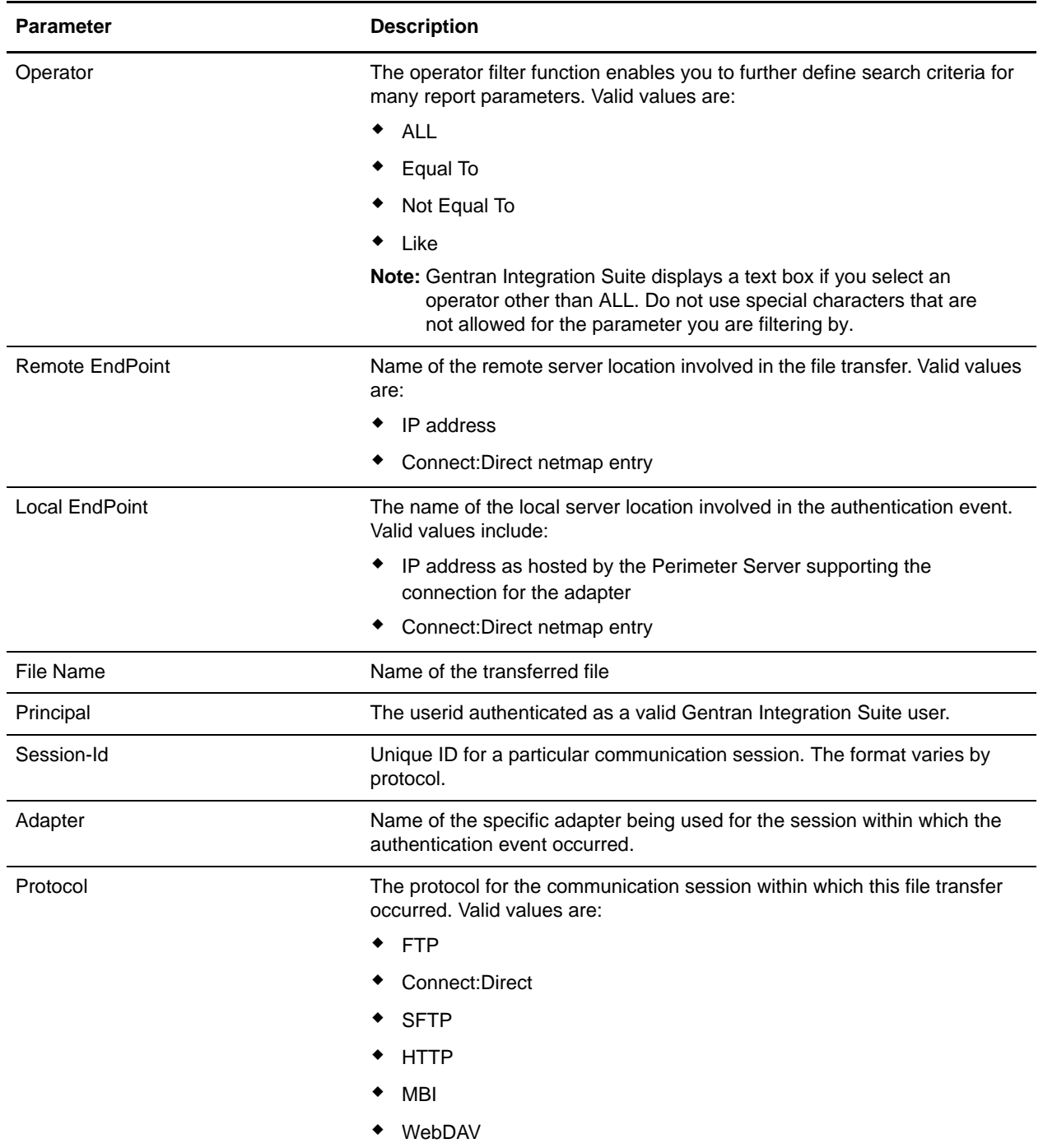

#### Detail Filtering (Time/Date)

The date calculation is made when the report is run. You must select either during previous or a date range.

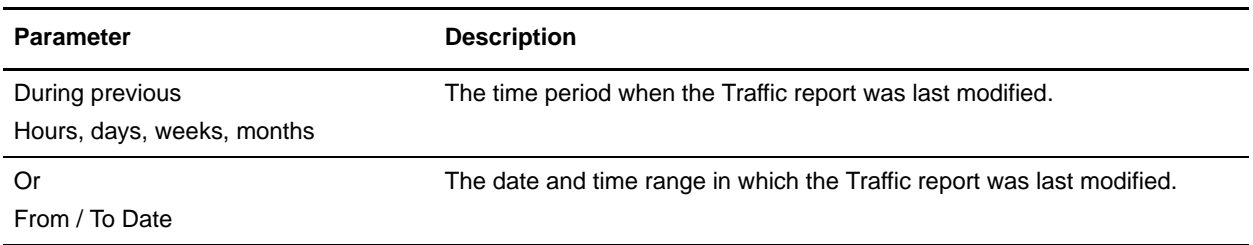

#### Detail Filtering (Display Order)

When you choose a display order, the Report By fields are evaluated as having a set sort order which is not changed by the display order options.

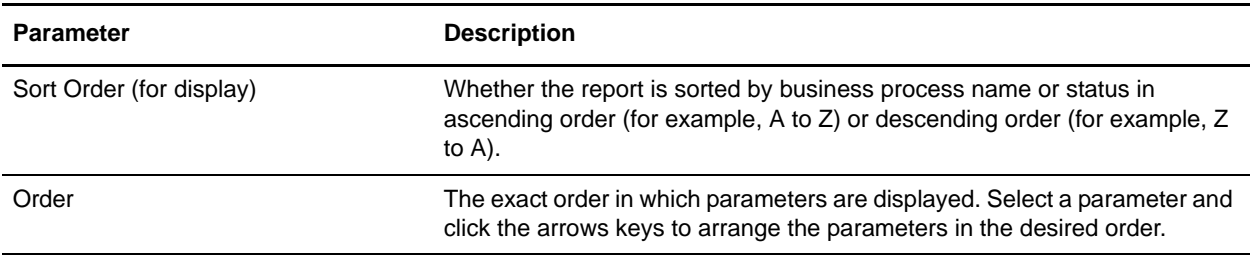

A report configuration that has a filter value (for a parameter allowing text entry) longer than 40 characters, generates an exception and the report configuration is not saved.